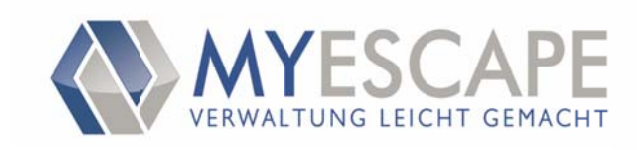

## Mit SEO erfolgreich im Internet

Google optimiert, Responsive (PC/Mac, Tablet, Handy)

Wird ihre Homepage im Internet gefunden? Ist das auch in Zukunft sichergestellt? Ist Ihr Betrieb als Innungsfachbetrieb zu erkennen?

Ihre Innungsgeschäftsstelle hat mit der MYESCAPE SEO Optimierung die Weichen für eine nachhaltig erfolgreiche Positionierung Ihrer Webseite bei der Google Suche gestellt. Dabei wird durch individuell zu setzende Parameter das Ranking positiv beeinflusst und aufgewertet.

## Das Ziel:

Ihre Homepage wird mit der Marke "Innungsfachbetrieb" aufgewertet, ohne dass Ihre Seite verändert werden muss. Ihre bestehende Seite wird ebenfalls durch die Vorgehensweise im Google Ranking zusätzlich beworben und aufgewertet. Haben Sie als Mitglied noch keine eigene Internetseite, erhält Ihr Betrieb eine Visitenkarte (Landing Page) mit allen relevanten Angaben. Neben der Angaben zu Stellensuche können Sie zusätzlich bis zu 6 Bilder veröffentlichen.

## Die Kosten sind für jedes Mitglied tragbar!

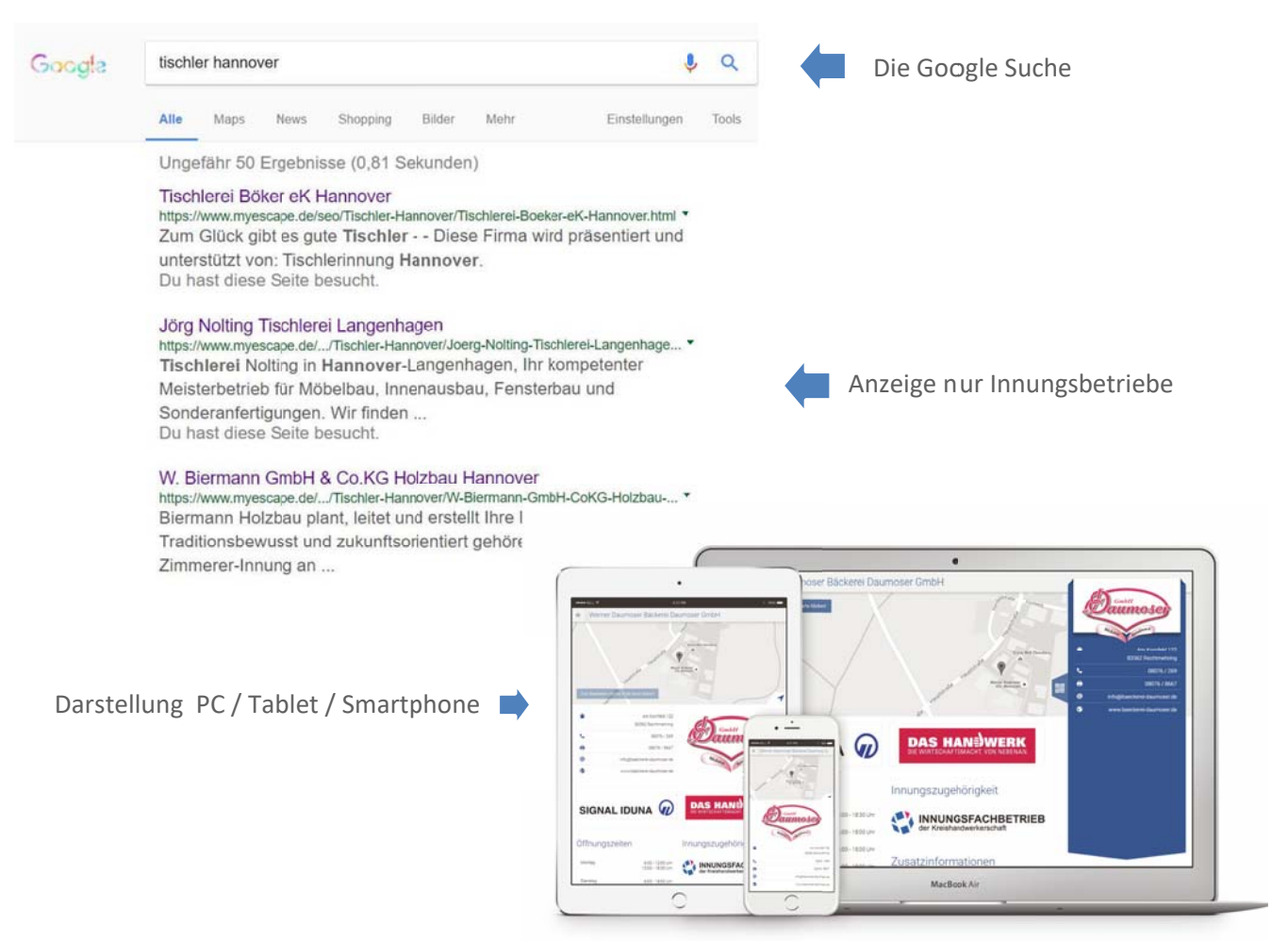

Die Informationen Ihres Betriebes auf der Visitenkarte (Landing Page) werden individuell und aktuell gehalten - dieses garantiert mit Ihrer Hilfe die Innungsgeschäftsstelle.

## Initiative Handwerk 4.0

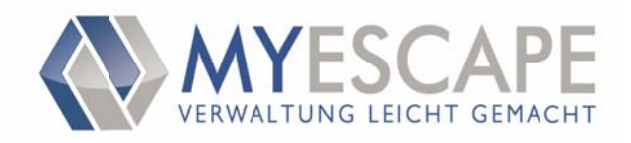

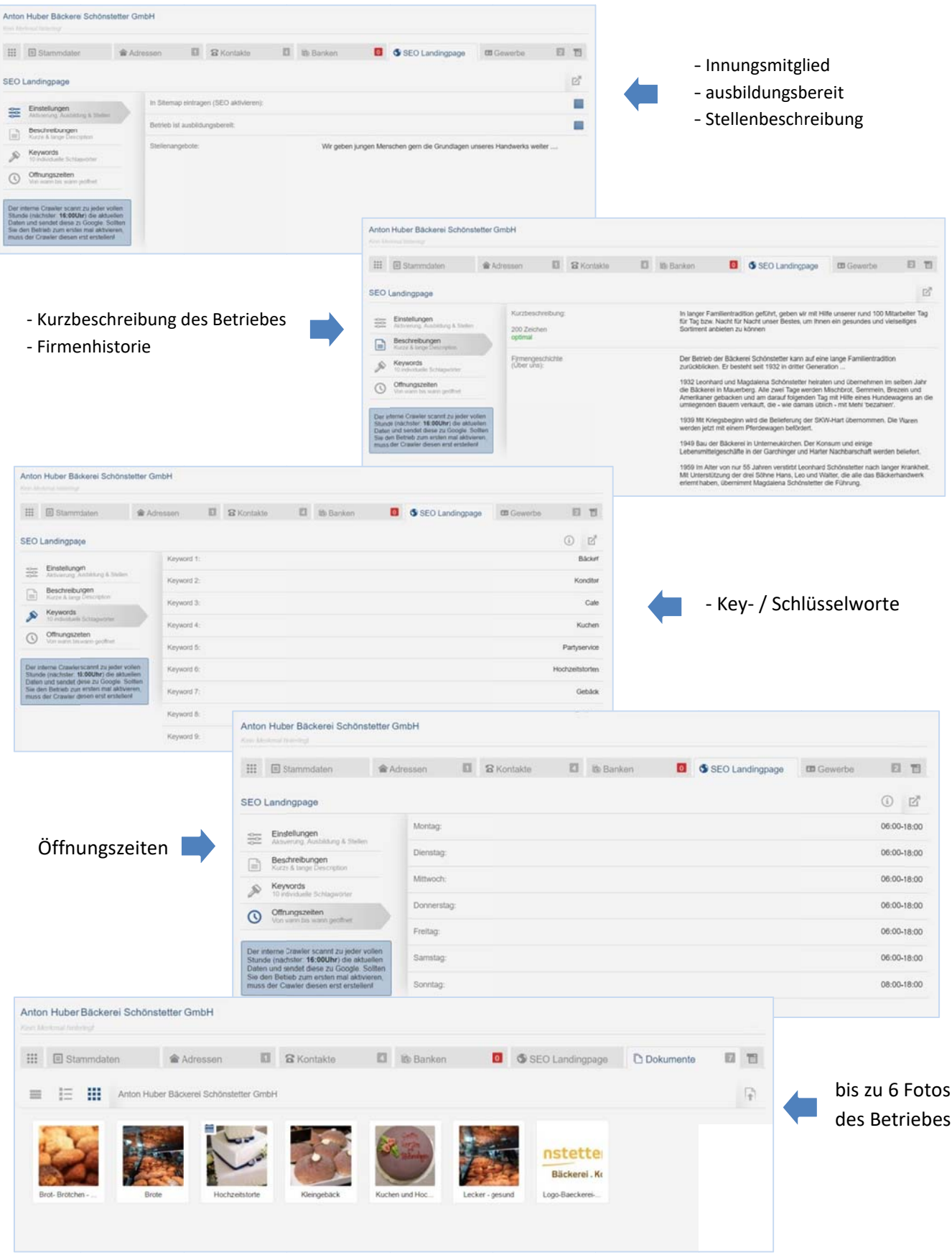

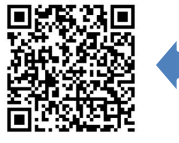

QR Code des Betriebes = Ansicht der Visitenkarte auf dem Smartphone / Tablet